## Beskedservice

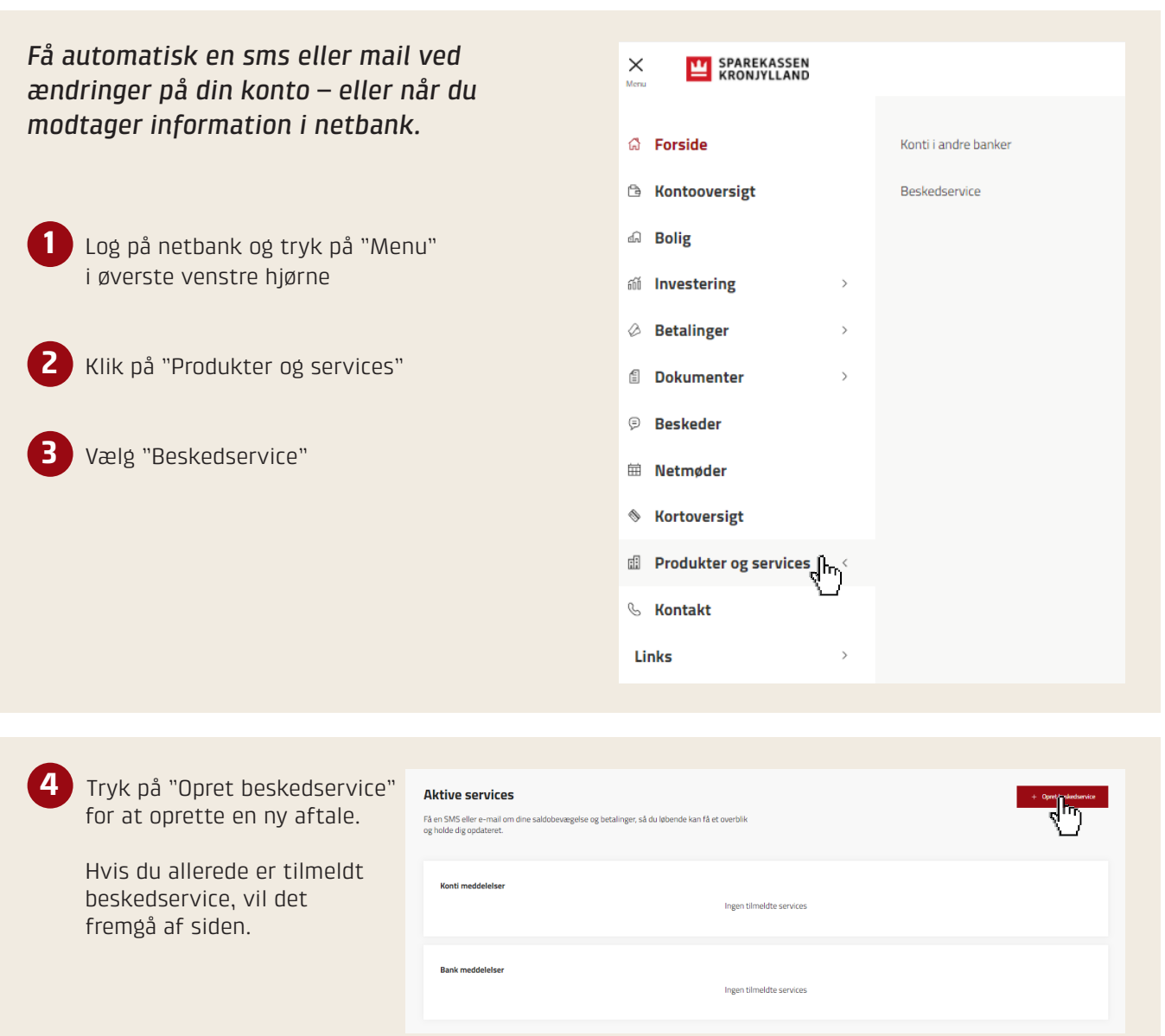

**5** Vælg den ønskede type besked.

Udfyld herefter de nødvendige felter for eksempel konto, frekvens, beløb, og hvordan du vil have besked. Du skal altid angive en gebyrkonto, før du kan gå videre.

Tryk på "Opret" og godkend med digital underskrift.

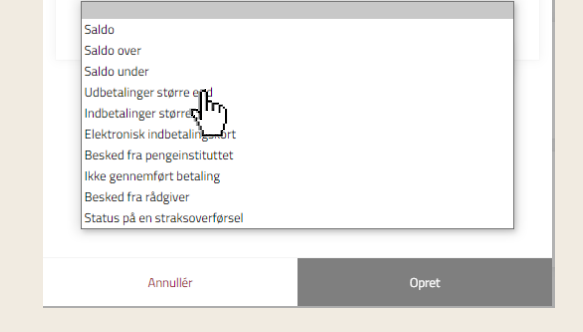

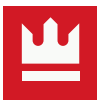